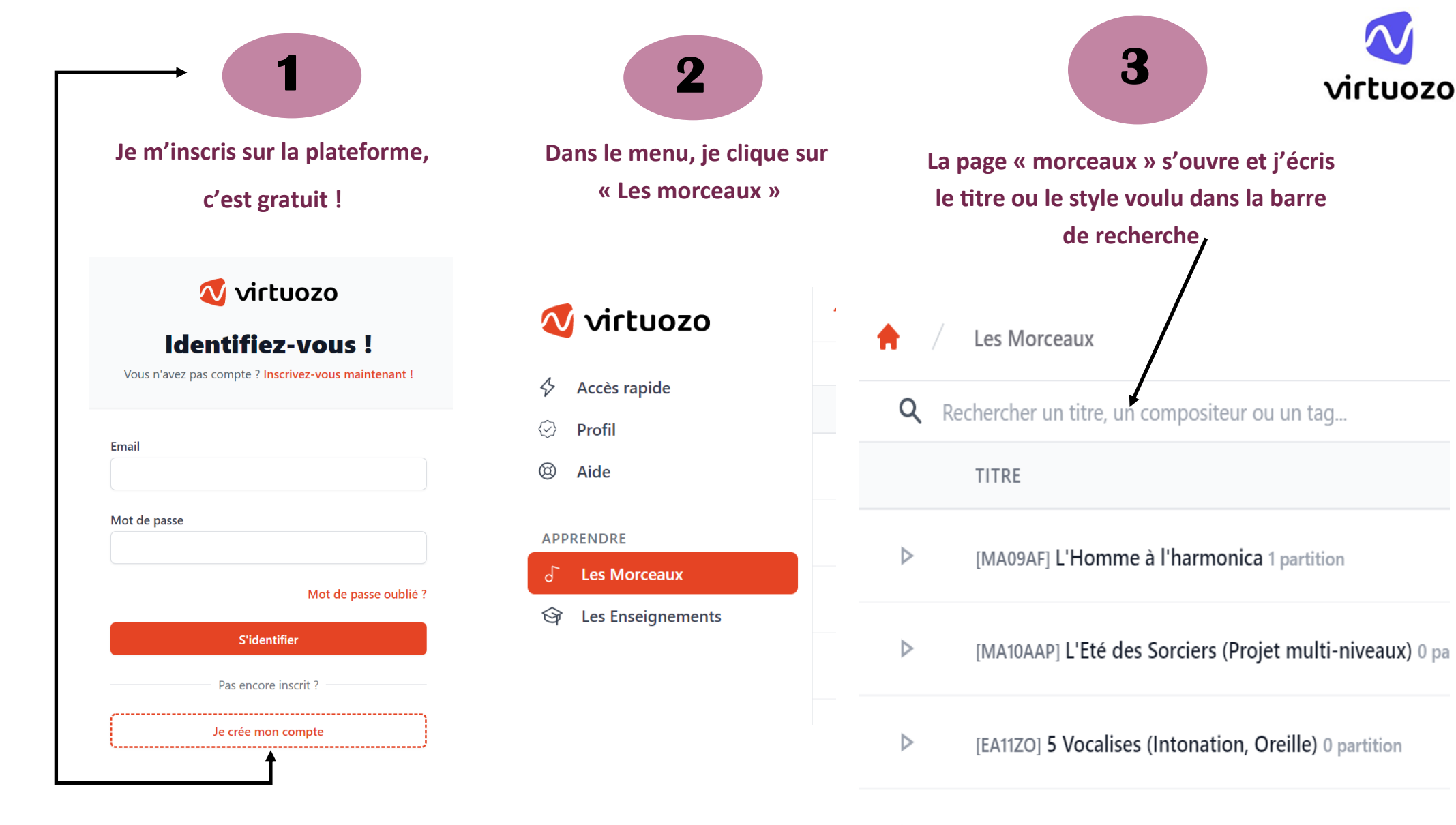

[MA11AC] Cythare Song (guitare récital) 1 partition

 $\triangleright$ 

**Je peux aussi faire défiler la liste des 100 morceaux déjà en ligne**

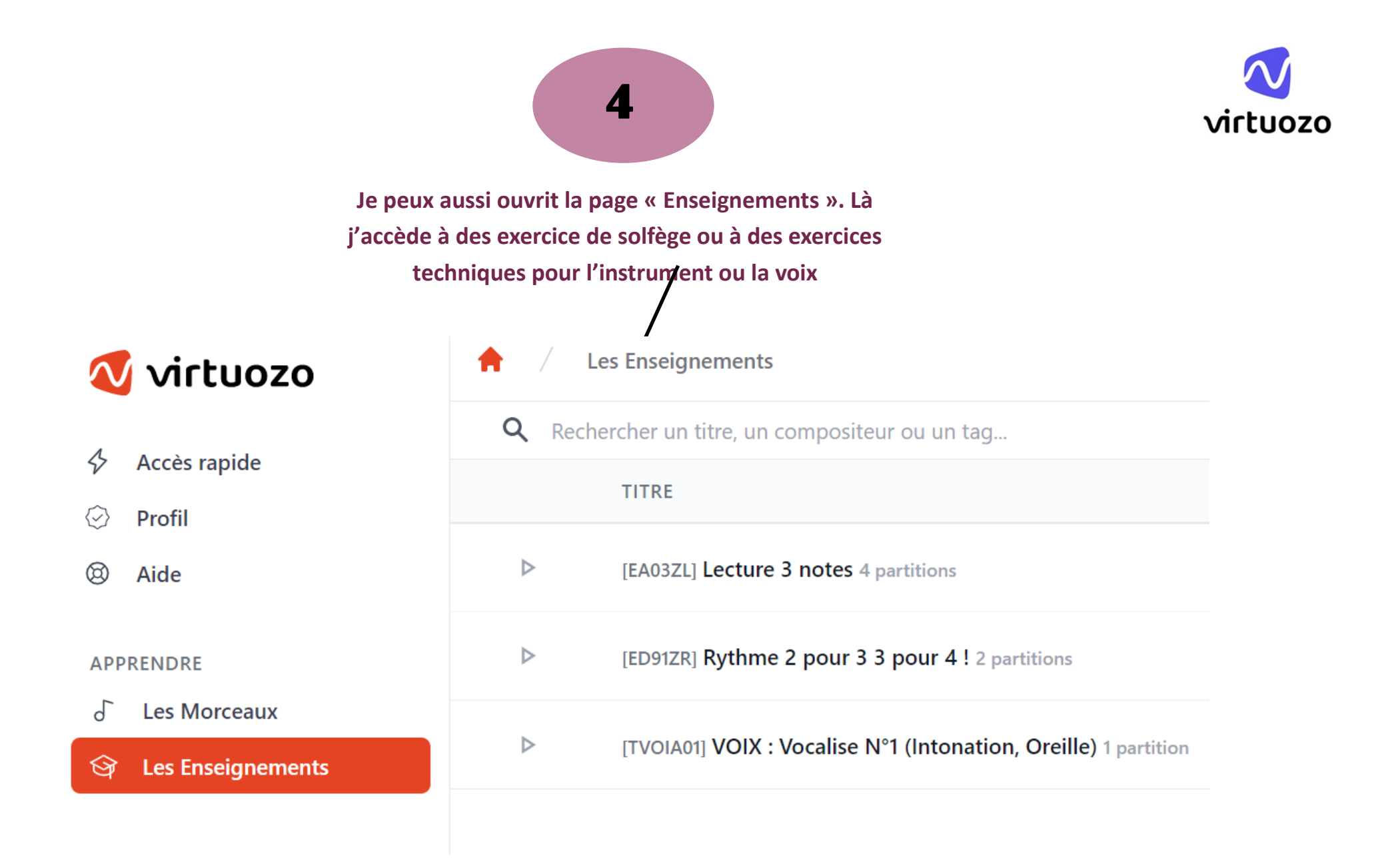

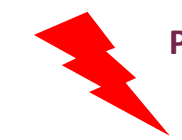

**Pour la lecture de notes je trouve des exercices approprié à mon instrument qui prennent en compte la clé ou la tessiture de l'instrument** 

**Si j'ai tapé Caravan, le morceau s'ouvre. Je peux écouter ce thème. Je peux ensuite ouvrir la partition de mon instrument en faisant défiler les vignettes** 

**5** 

## Caravan de Duke Ellington

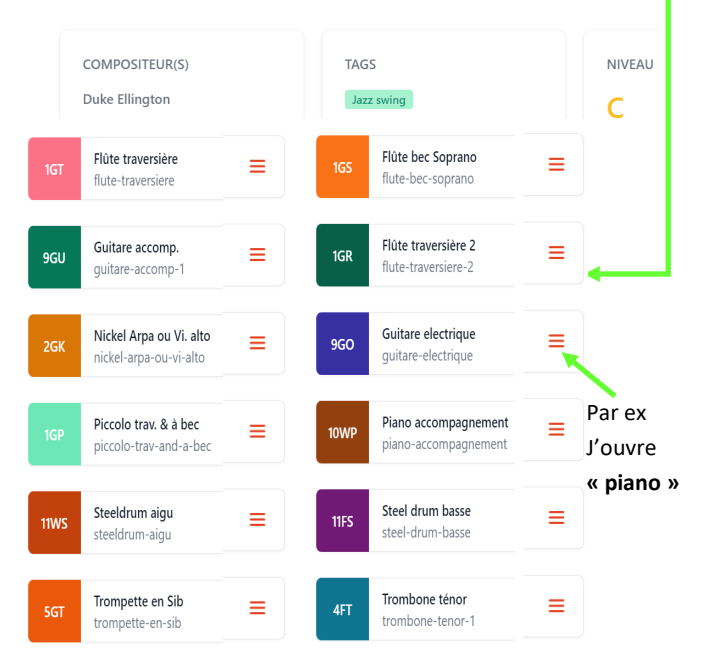

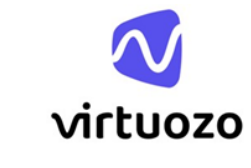

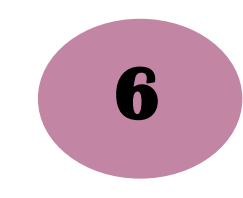

## Chargement de la partition...

Votre instrument est-il accordé?

 *Il faut attendre que la plateforme charge la partition parfois une trentaine de secondes*

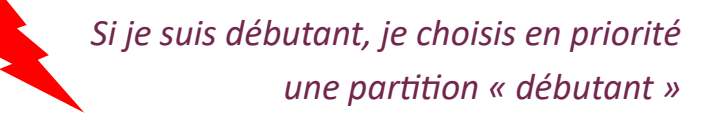

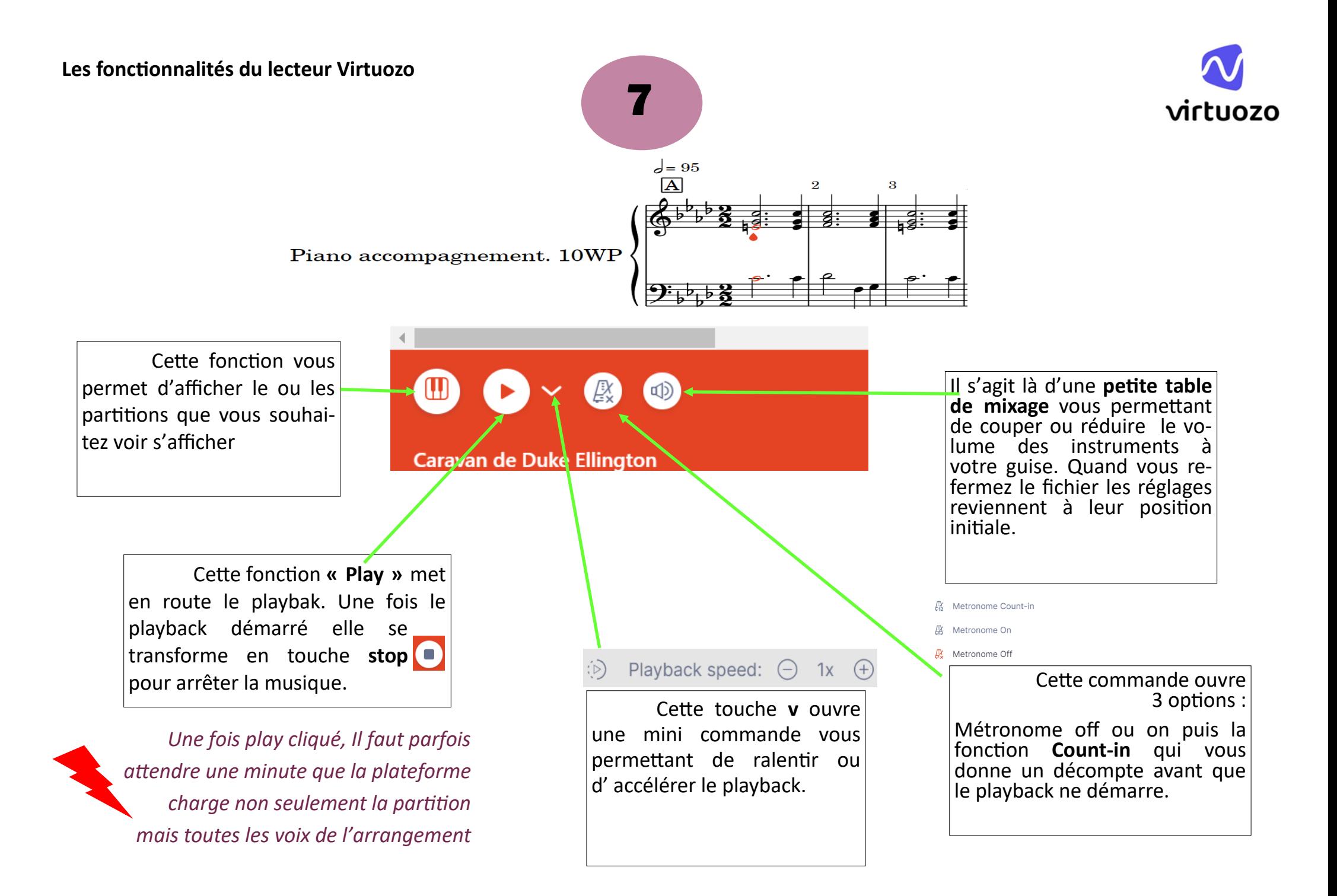

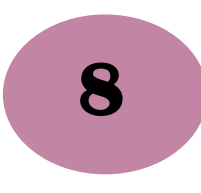

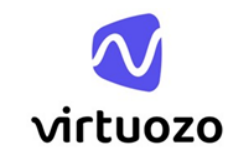

 Cette fonction ne peut pas Д Print être utilisée pour des raisons de droit d'auteur et droits d'édition. Si Fonction plein écran surtout Fullscreen vous la déclenchez, elle vous fait imvalable sur les téléphones portables primer le score entier et peut vous Zoom in  $\bigoplus$ faire dépenser la moitié d'une ramette de papier.  $\ominus$ Zoom out Agrandissez ou rétrécissez la partition car à la fonction « zoom »  $\bullet\bullet\bullet$ X FERMER Cliquez ici … pour accéder au 4 fonctions au-dessus Vous pouvez ici fermer la fenêtre et revenir ainsi au choix des partitions.